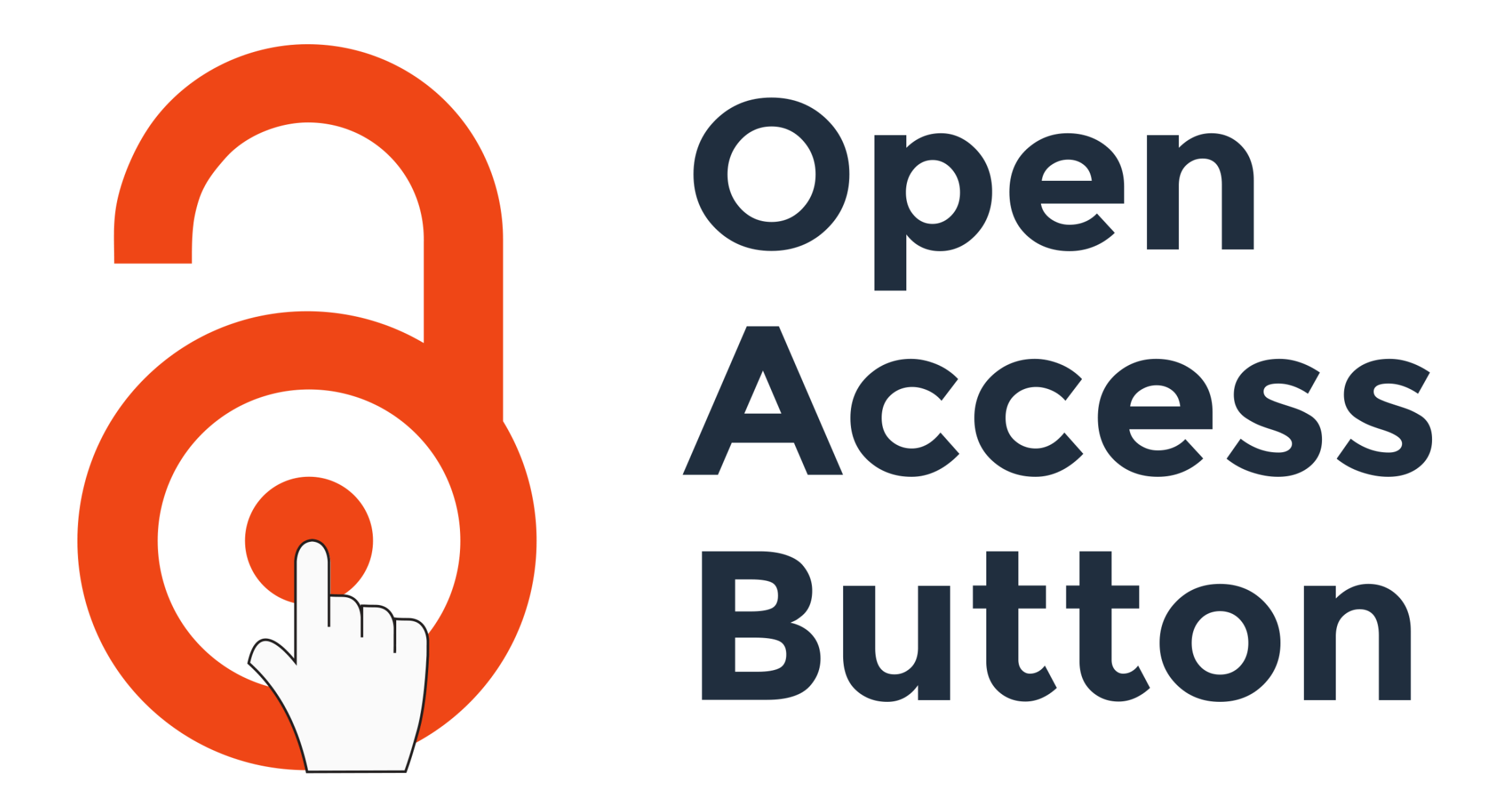

Need access to research? New suite of apps provide access to academic research

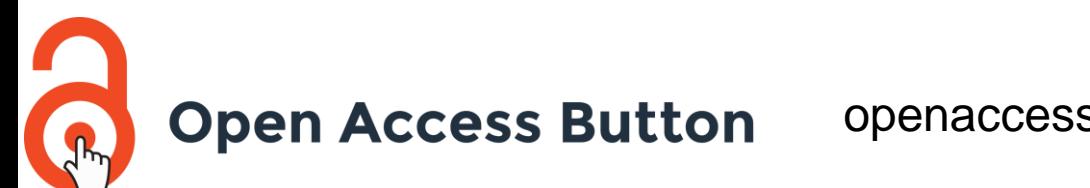

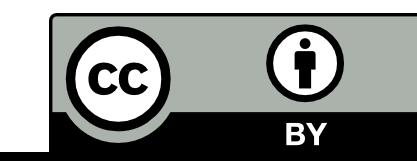

## The Problem

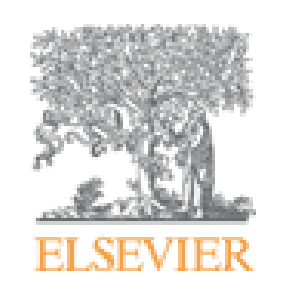

Tetrahedron

Volume 70, Issue 30, 29 July 2014, Pages 4494-4499

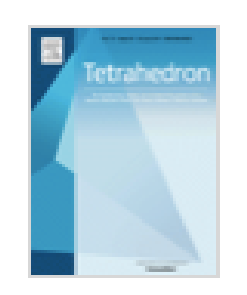

#### Diterpenes and sesquiterpenes with anti-Coxsackie virus B3 activity from the stems of Illicium jiadifengpi

Gui-Jie Zhang<sup>a</sup>, Yu-Huan Li<sup>b</sup>, Jian-Dong Jiang<sup>a, b</sup>, Shi-Shan Yua, **A.** M. M., Xiao-Jing Wanga, Peng-Yu Zhuang<sup>a</sup>, Yan Zhanga, Jing Qua, Shuang-Gang Maa, Yong Lia, Yun-Bao Liua, De-Quan Yua

**Fighter Show more** 

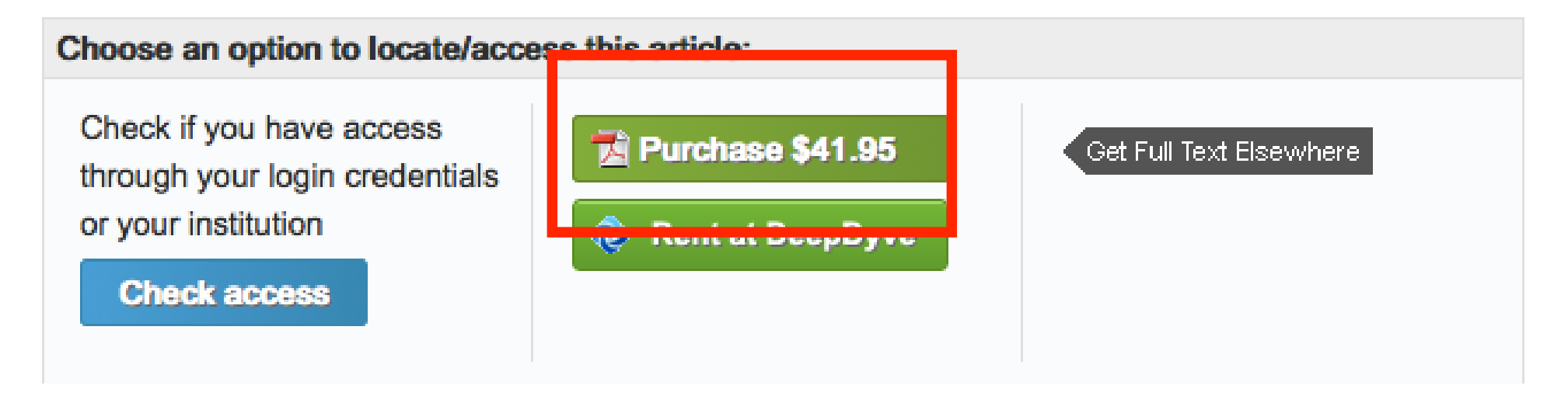

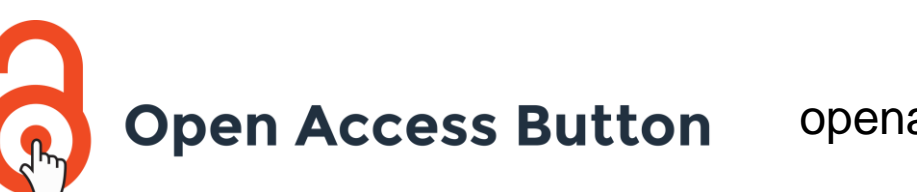

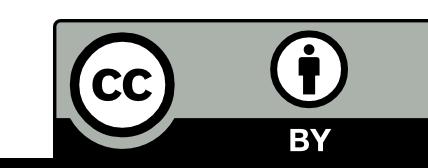

## Make Progress.

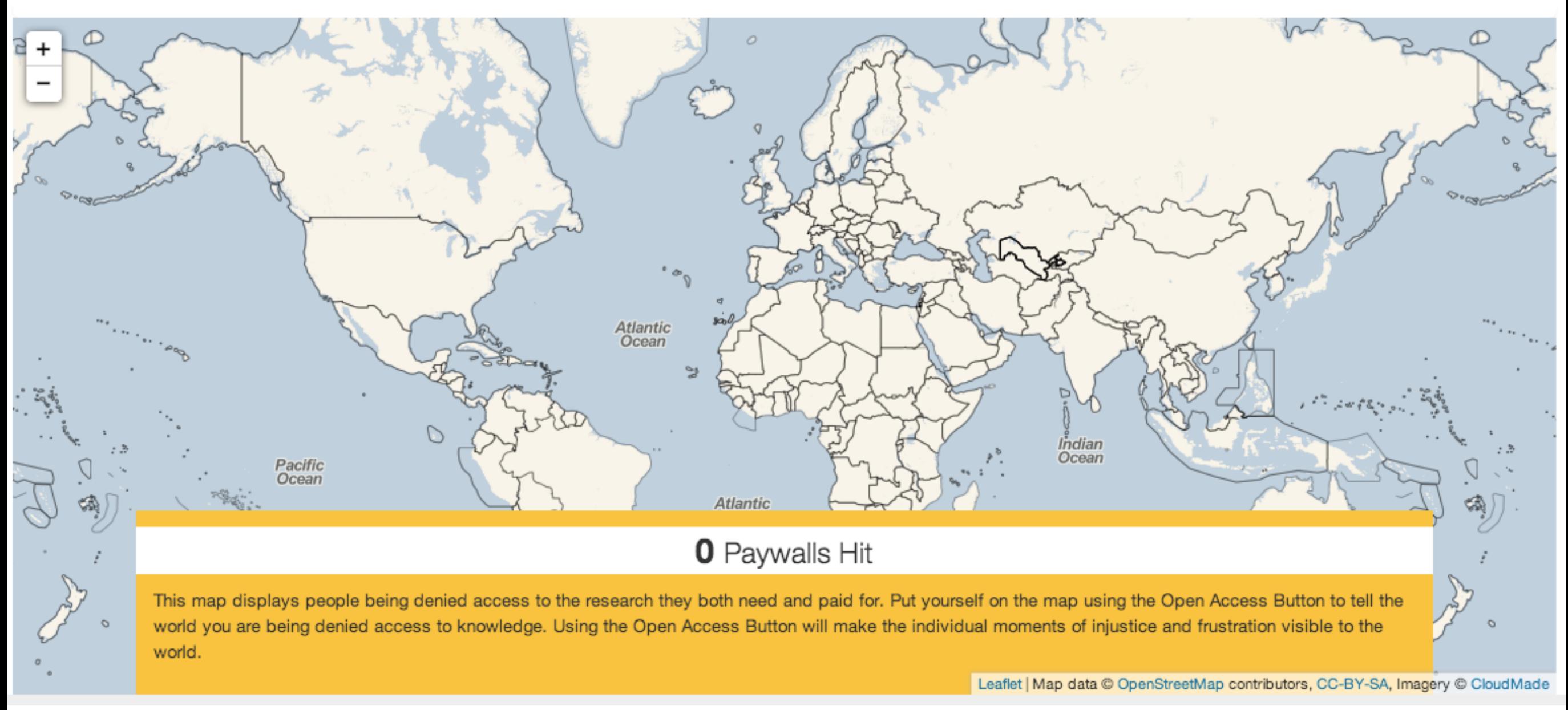

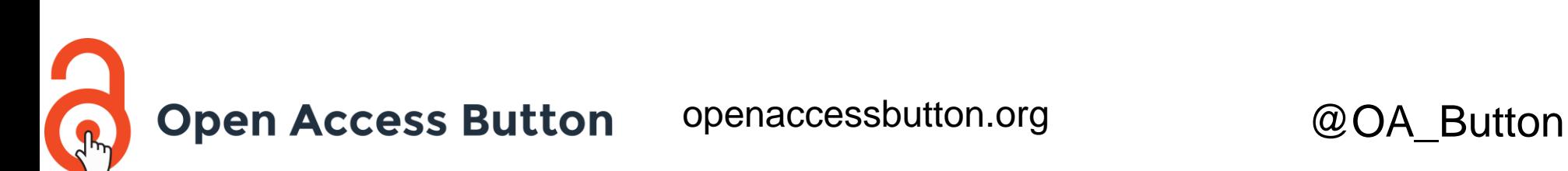

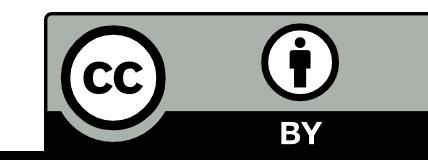

## Make Progress.

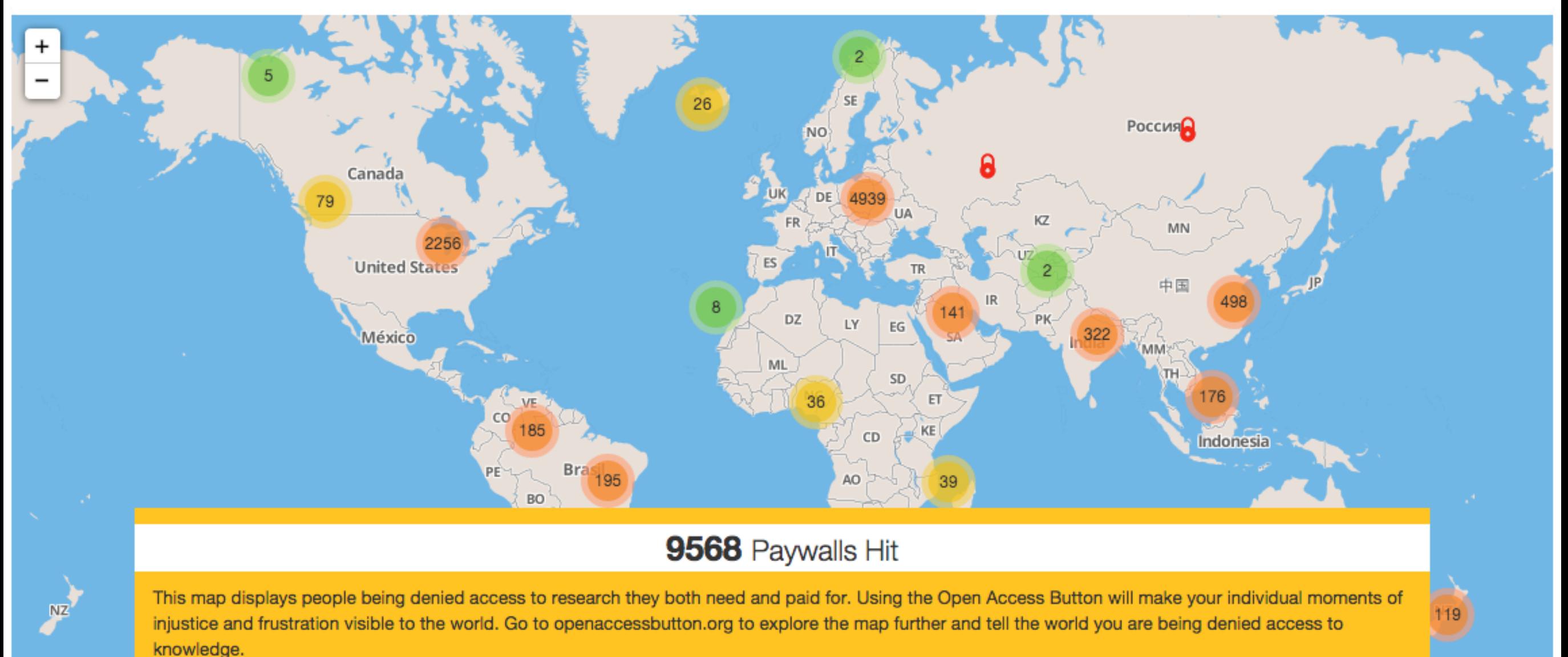

**Open Access Button** 

openaccessbutton.org @OA\_Button

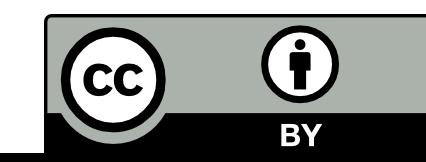

Leaflet

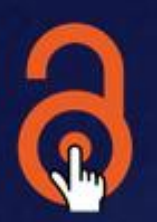

### **Open Access Button**

#### We can help you get access to research

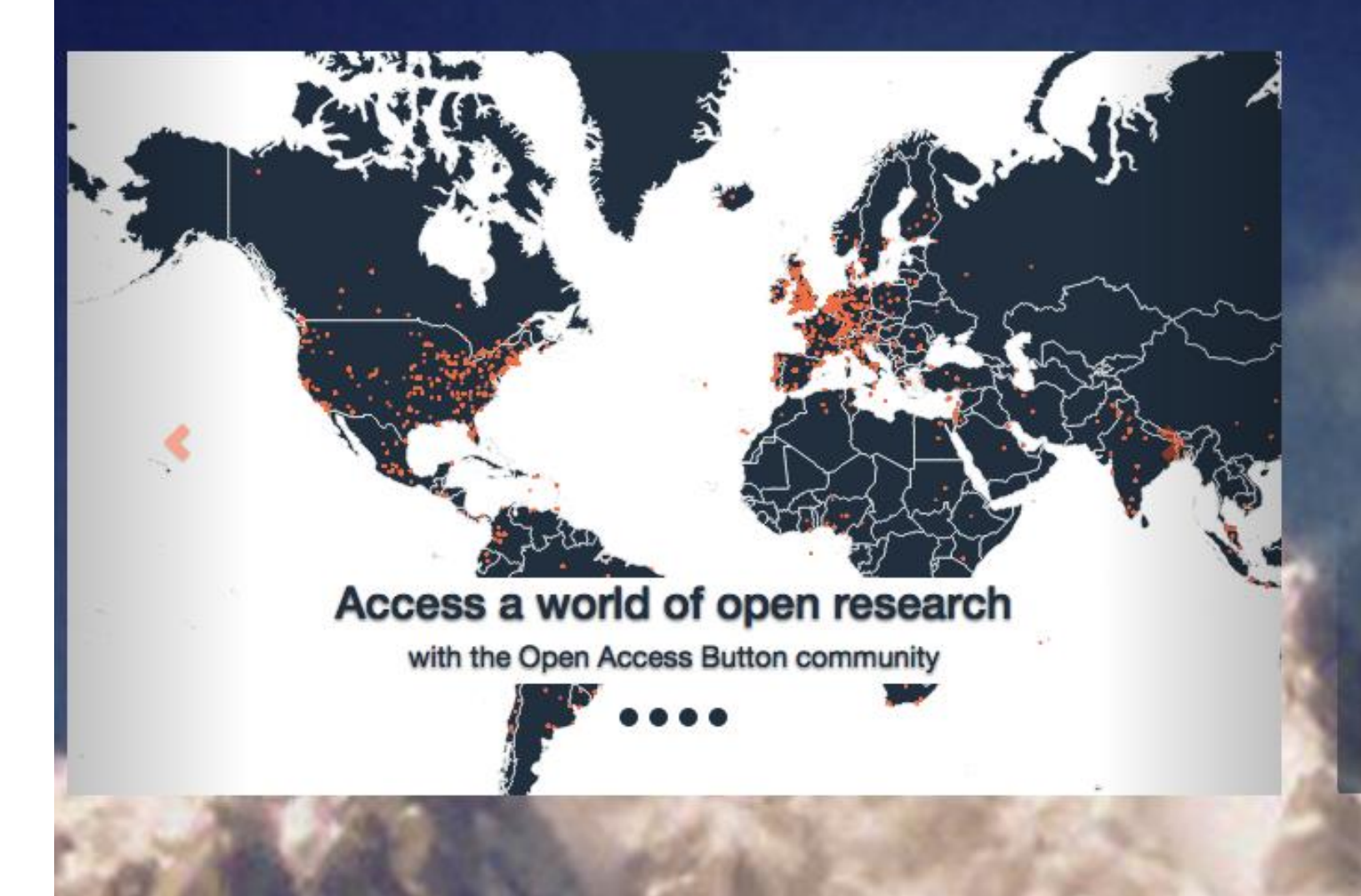

### **Push Button. Get Research. Make Progress.**

We all know the frustration of finding the research paper you need, but you can't afford the \$40 to access it. The Open Access Button helps you get the research you want right now, and adds papers you still need to your wishlist.

Learn more about how it works

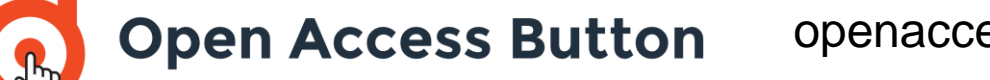

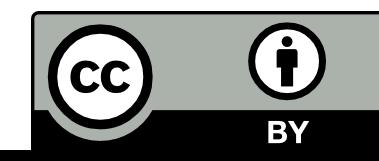

# How the Button Works

#### **Push Button.**

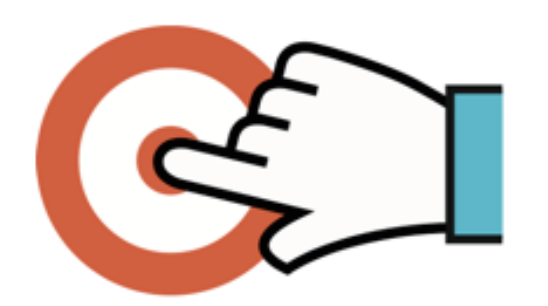

The next time you're asked to pay to access academic research. Push the Open Access Button on your phone or on the web.

#### Get Research.

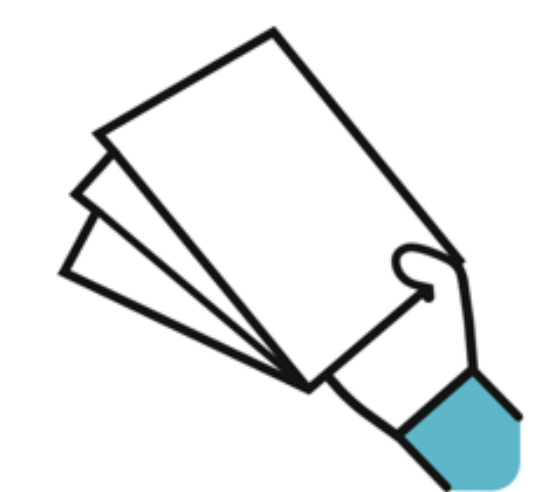

The Open Access Button will search the web for version of the paper that you can access immediately. If that doesn't work, the Button will email the author and look for more information about the paper.

**Make Progress.** 

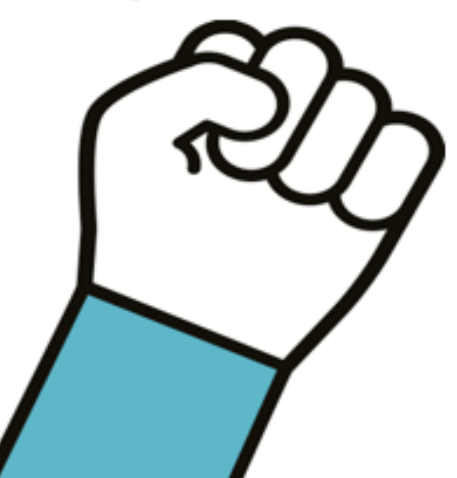

If you get your research, you can make progress with your work. If you don't get your research, your story will be used to help change the publishing system so it doesn't happen again.

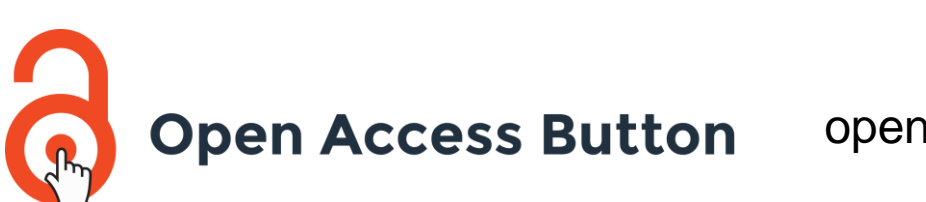

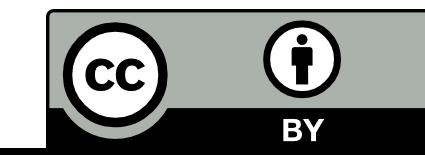

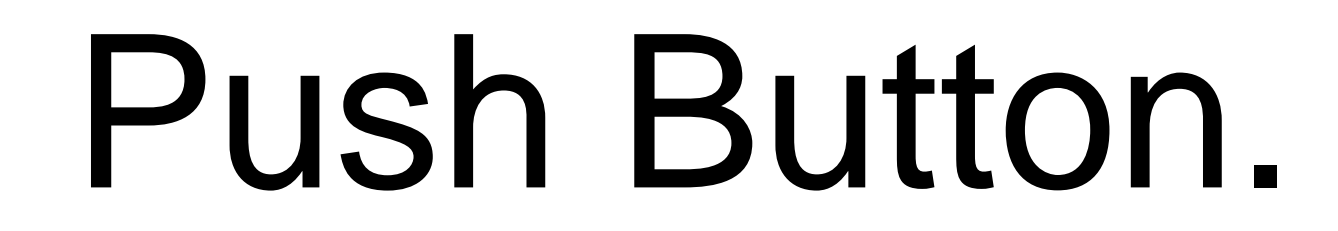

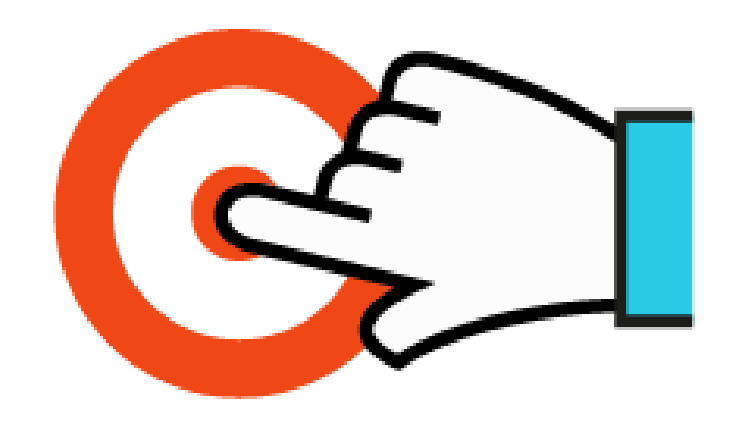

Download the Open Access Button from openaccessbutton.org.The next time you're asked to pay to access academic research. Push the Open Access Button on your phone or on the web.

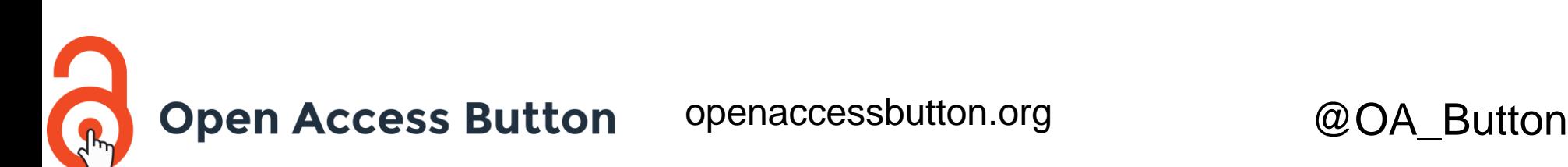

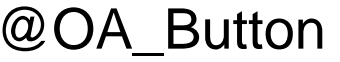

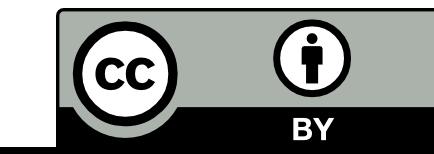

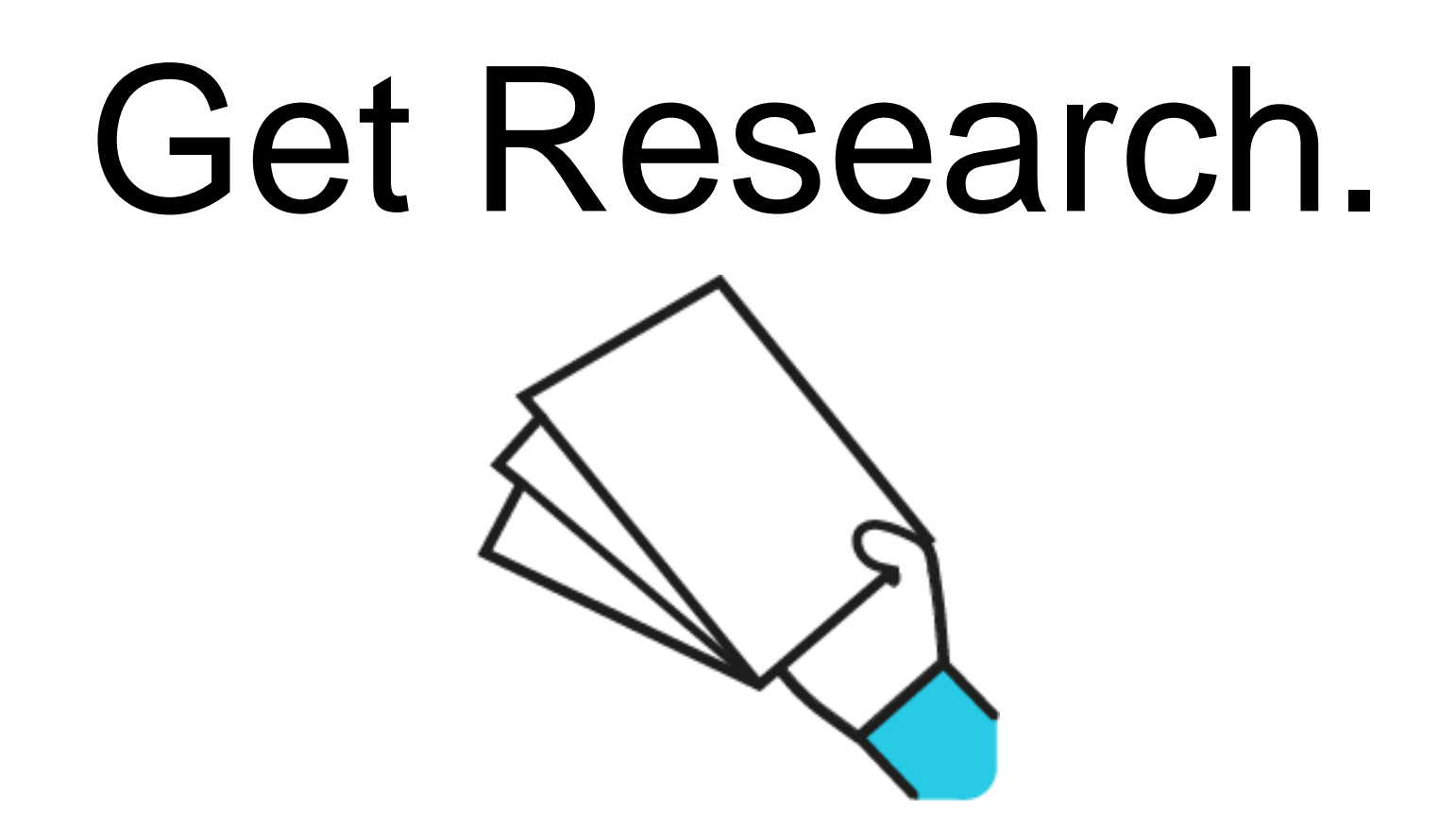

The Open Access Button will search the web for version of the paper that you can access immediately. If that doesn't work, the Button will email the author and look for more information about the paper.

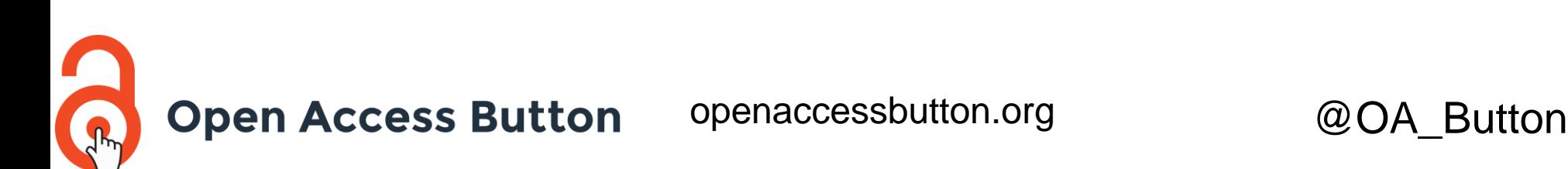

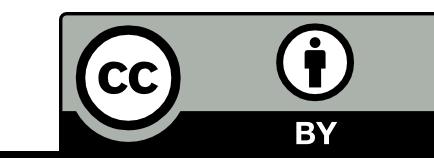

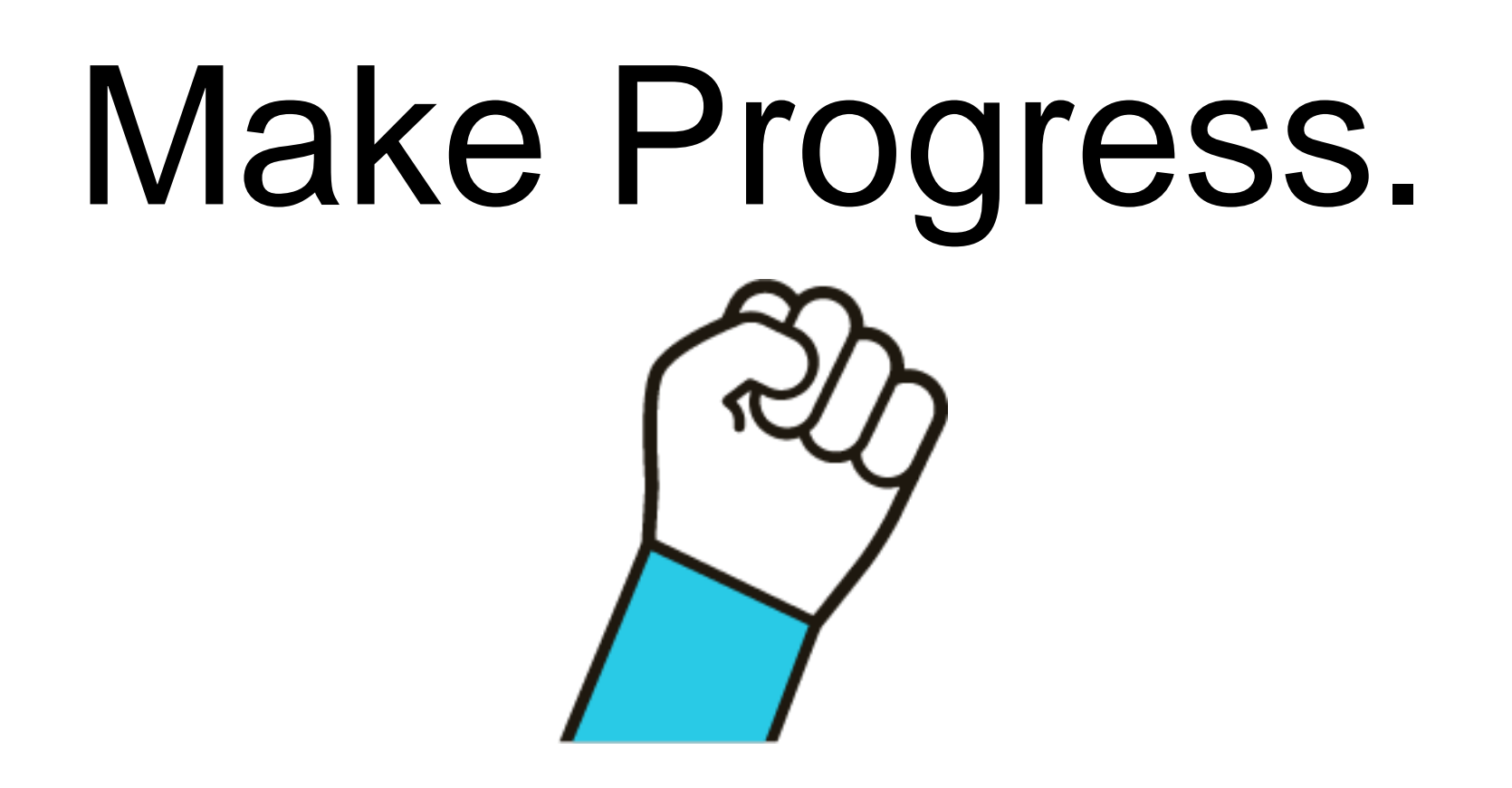

If you get your research, you can make progress with your work. If you don't get your research, your story will be used to help change the publishing system so it doesn't happen again.

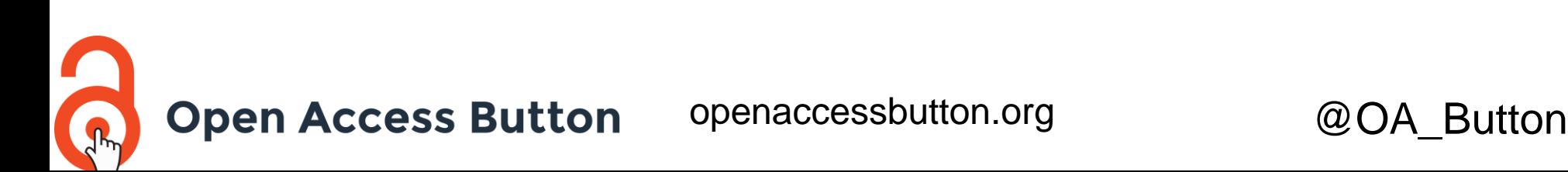

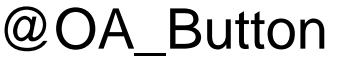

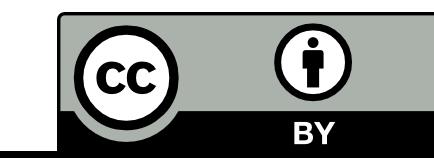

## Take Action

### Web Mobile

### Download for:

**Open Access Button** 

a

**Email Address** 

Password

Login

Complete the fields above and these additional fields if you want to register. Then press the Signup button.

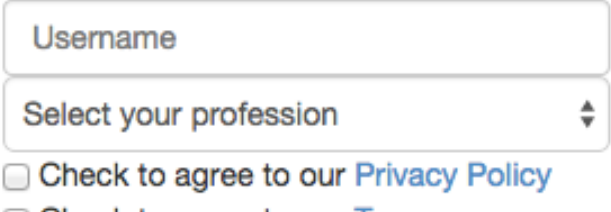

◯ Check to agree to our Terms

**Open Access Button** 

### Signup **Forgot Password**

File a bug Help **Privacy settings** Logout

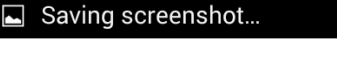

#### **Get Informed**

Inside weve packed a huge amount of information about Open Access. Use our FAQ and quides to answer your questions, and if you have more leftover submit them to us!

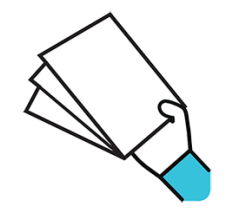

Why not keep this app by your side next time you discussing Open Access with your friends and professors?

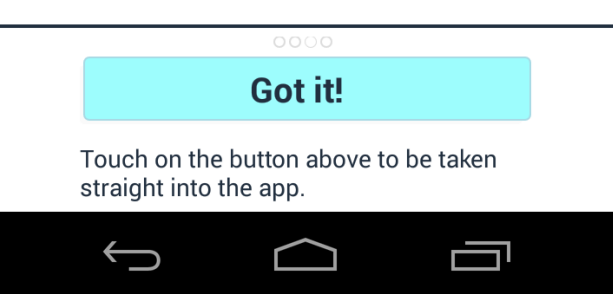

Mozilla Firefox Google Chrome Android Bookmarklet

### at Openaccessbutton.org

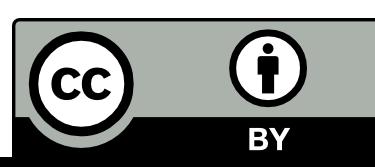

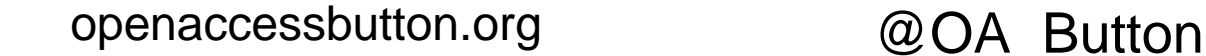

# With Thanks To

Cottage Labs **Open Society Foundations** Jisc Right to Research Coalition Medsin Mozilla Science PLOS **Crowdfunders** 

openaccessbutton.org/about/thanks

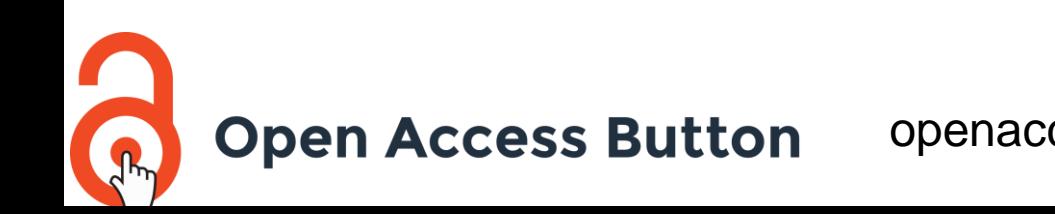

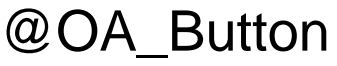

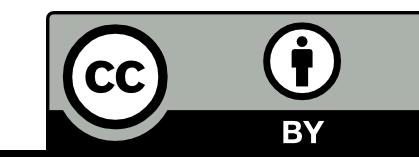